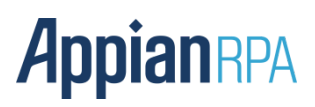

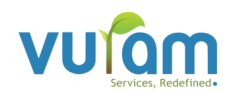

# **Excel to JSON Bot**

Excel to JSON Bot generates a JSON Object by reading the excel data from an excel file. This bot takes Excel File as an input file, processes it to JSON Object and results in it as a JSON File. It can process all sheets in the excel file and also the user has the choice to choose particular sheets in an excel file. It is simple and useful to pass JSON data to consuming web services.

## **Reusable Actions- Workflow Library:**

This bot was created using workflow library(i.e INano bots) which contains reusable actions that can be used by any other robotic processes.

Name of the Workflow Library - **ExceltoJson:v0.0.1**

#### 1. convertExcelToJson()

- Read the Excel file from the given input path and convert the data in the Excel sheets into a Json and store the Json file in the given output folder.

### **Functions:**

This Bot allows the user to choose the sheet names to be processed in an excel file. It takes the input excel file from the specified path, then conversion takes place according to the choice of sheet name by the user. It reads the excel data and processes it to JSON Object. Then it creates a JSON file with processed JSON data in the specified path by the user.

## **Sample Inputs:**

*1.* InputFilePath - Give the Absolute path of the Input Excel file.

#### *Eg.* **C:\Excel Files\ inputExcel.xlsx**

*2.* OutputFilePath - Give the Path to store the output Json file.

### *Eg.***C:\JSON Files**

*3.* SheetNames - Mention the sheet names.

**Note**: It can be null or single sheet name or multiple sheet names (separated by comma without spacing).

### *Eg*. **sheet1,sheet2**

Based on the Sheet Names specified the conversion takes place. Below are the mandatory points to be considered before a request is formed and passed to the process.

- The input and output path must be mentioned exactly without errors to ensure that there is proper file pickup and writing happening.
- The type of operation that needs to be carried out is under the control of the user, wherein the operation needs to take place for all sheets or particular sheets in an excel file
- The input path must contain the input excel file mentioned by the user for the bot to run perfectly.
- If the input "SheetNames" is null, then it processes all the sheets contained in an excel file.
- If the input "SheetNames" is not null, it processes particular sheets in the excel file specified by the user
- If Sheet Names are specified then those should be present in the excel file to avoid warning. Proper sheet names should be provided by the user.
- The name of the output file is specified with timestamp along with the filename so that files with the same name can be differentiated.

# **Workflow:**

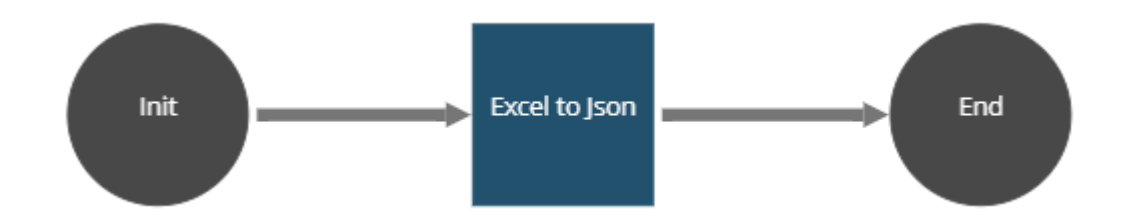

# **Jar Dependencies:**

com.googlecode.json-simple(1.1.1)

org.apache.poi(5.0.0)

# **Screenshots:**

# **1) Sample Inputs:**

### **a) Without Sheet Names**

#### **Convert Excel to Json**

Takes data from the given excel file and gives corresponding JSON code in a separate file

#### $\sim$  CONFIGURATION

#### Give the absolute path of excel file

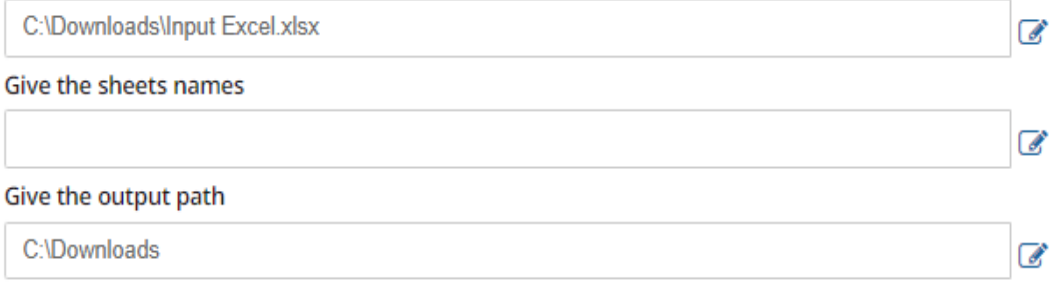

#### **b) With Multiple Sheet Names**

#### **Convert Excel to Json**

Takes data from the given excel file and gives corresponding JSON code in a separate file

#### $\sim$  CONFIGURATION

#### Give the absolute path of excel file

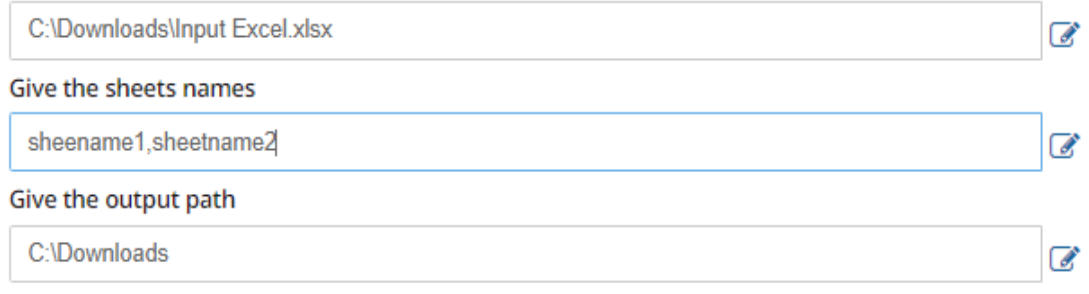

### **2) Input Excel:**

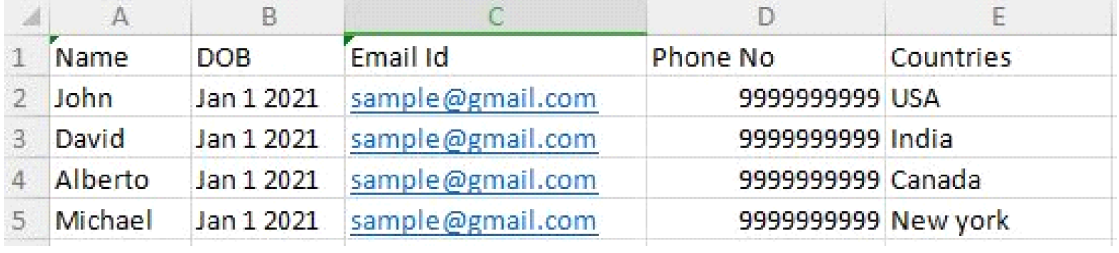

#### 3) Output Json file:

```
€
  "Sheet1": [
    €.
      "Countries": "USA",
      "DOB": "Jan 1 2021",<br>"Name ": "John",
      "Email Id ": "sample@gmail.com",
     "Phone No": "9999999999"
    ₹,
    ¥.
      "Countries": "India",
      "DOB": "Jan 1 2021",
      "Name ": "David",
      "Email Id ": "sample@gmail.com",
      "Phone No": "9999999999"
    ₹.
    €
      "Countries": "Canada",
      "DOB": "Jan 1 2021",
      "Name ": "Alberto",
     "Email Id ": "sample@gmail.com",
      "Phone No": "9999999999"
    ₹,
    ₹
      "Countries": "New york",
      "DOB": "Jan 1 2021",
      "Name ": "Michael",
      "Email Id ": "sample@gmail.com",
      "Phone No": "9999999999"
    -3
  T
\frac{3}{1}
```